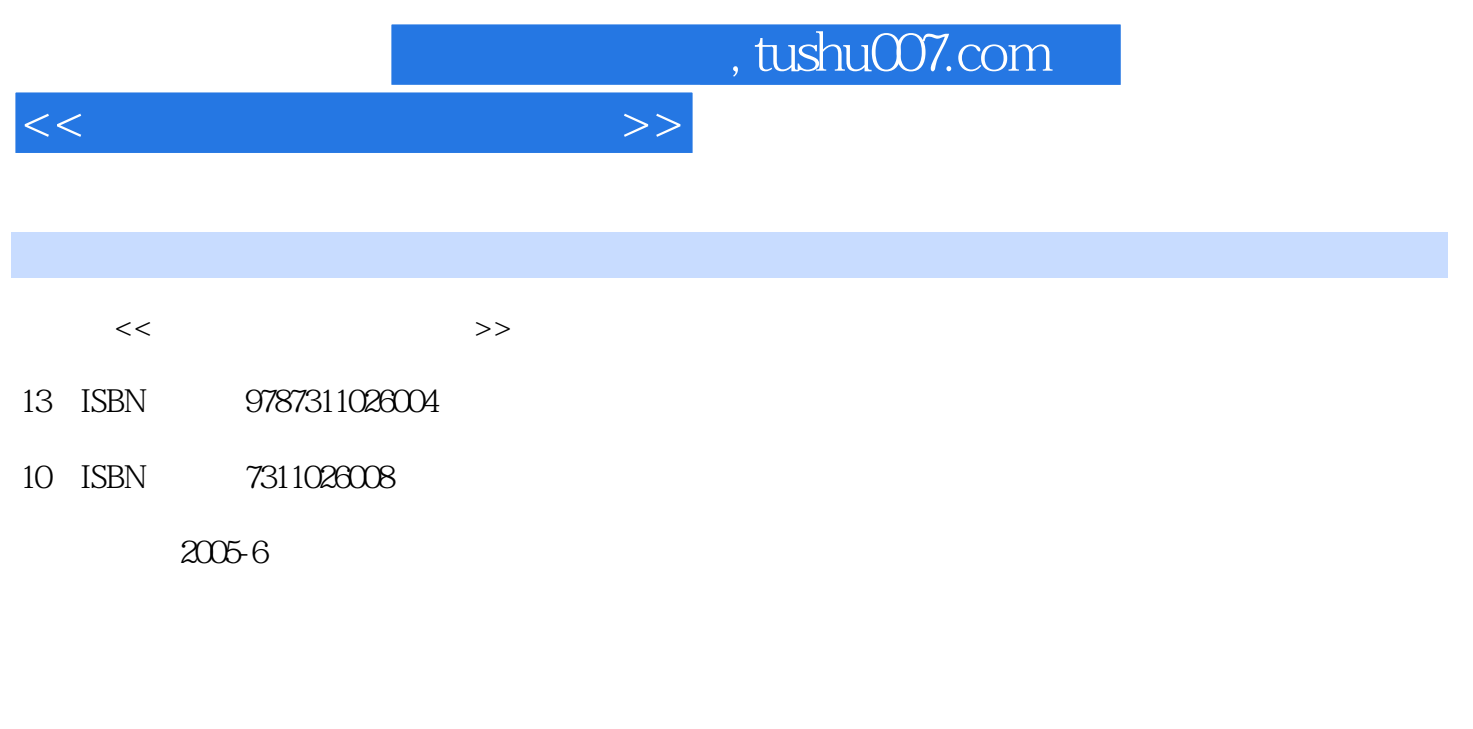

页数:177

PDF

更多资源请访问:http://www.tushu007.com

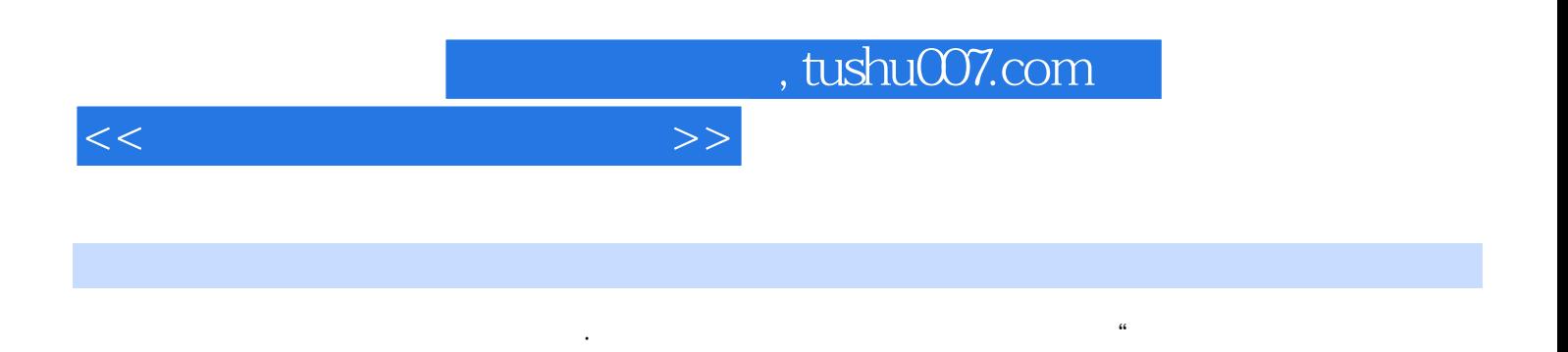

 $\mathfrak{m}$ 

 $CMOS$ 

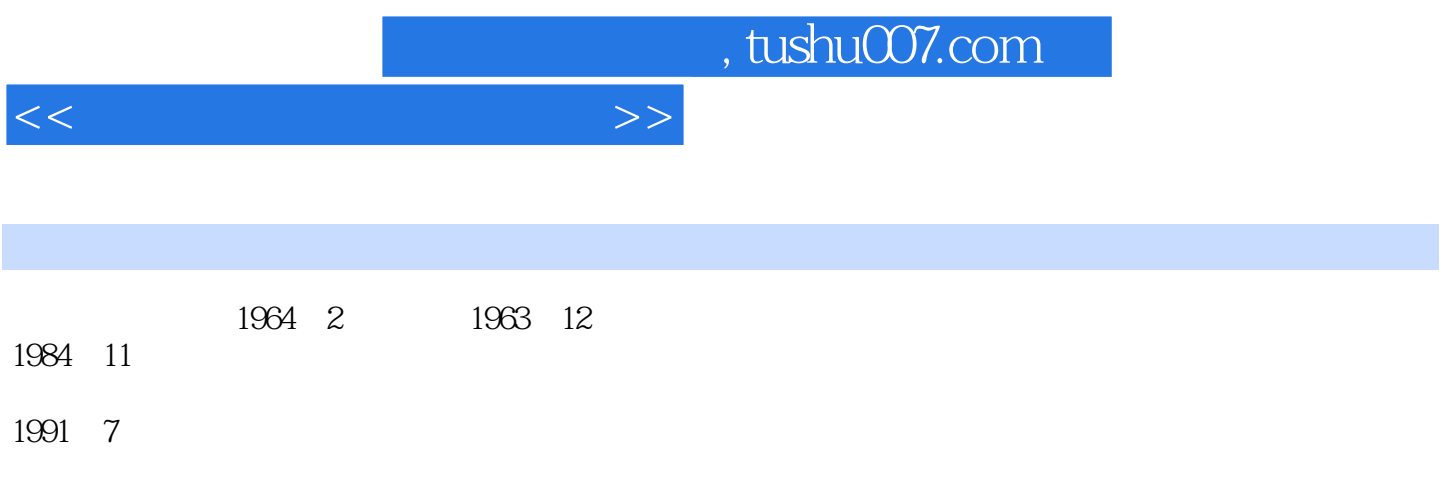

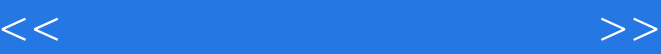

第1讲 电脑基础与使用维护1.1 电脑系统知识1.1.1 电脑诞生1.1.2 电脑基本组成1.1.3 电脑分 1.1.4 1.1.5 1.1.6 1.1.7 1.1.8 1 2 1.2.1 CPU1.2.2 1.2.3 1.2.4 1.2.5 1.2.6 1 .2.7 字1.2.8 字库1.2.9 信息1.2.10 数据1.2.11 记录1.2.12 程序1.2.13 指令1.2.14  $1\quad2\quad15$   $1\quad2\quad16$   $1\quad2\quad17$   $1\quad2\quad18$   $1\quad2\quad19$   $1\quad2\quad20$   $1\quad2\quad21$  $1 \t2 \t22 \t1 \t2 \t23 \t1 \t2 \t24$  ASCII1.2.25 UPS1.2.26  $1 \t2 \t27$ 1.3 1.3.1 DOS 1.3.2 Windows 1.4 预防1.4.1 电脑病毒含义1.4.2 电脑病毒分类1.4.3 电脑病毒特点1.4.4 电脑病毒传播1.4.5  $1.4.6$   $1.5$   $1.5.1$   $1.5.2$  $1\,5\,3$  1.5.4 U  $1\,5\,5$  1.6 1.6.1 1.6.2 1.6.3 1.6.4 1.6.5 1 6 6 1 7 CMOS 1 7 1 CMOS 1 7 2 1.7.3 CMOS 1.8 1.8 1.8.1 1.8.2 脑系统加密方法1.8.3 加密电脑解密技巧1.8.4 电脑系统关机1.9 键盘操作指法技巧1.9.1 键盘  $1.9.2$   $1.9.3$   $1.9.4$   $1.9.5$ 1 9 6 1 10 1 10 1 10 2 1 11  $1 \t11 \t1 \t11 \t11 \t2 \t111 \t3 \t111 \t4$  $1 \t11 \t5 \t111 \t6 \t111 \t7 \t1$ 11 8 2 WindowsXP 4 Word2003 3 5 Excel2003 6 WPS2005

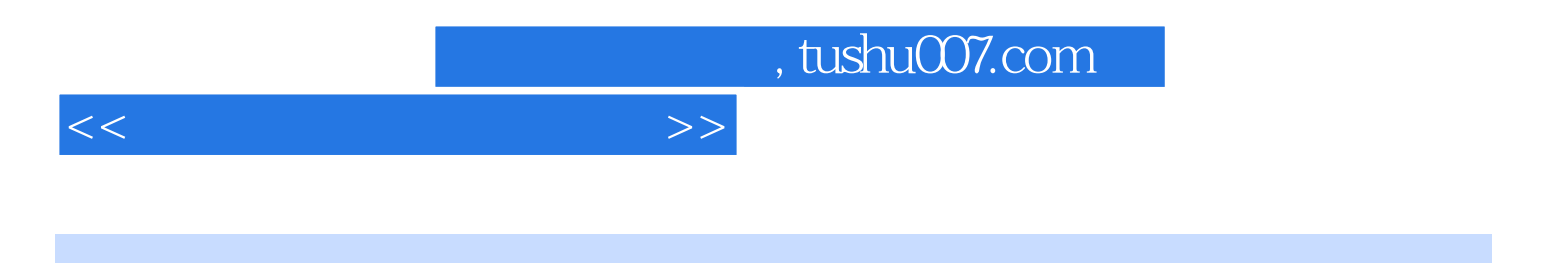

本站所提供下载的PDF图书仅提供预览和简介,请支持正版图书。

更多资源请访问:http://www.tushu007.com